# **D-Link** DCS-4603 A1 Firmware Release Notes

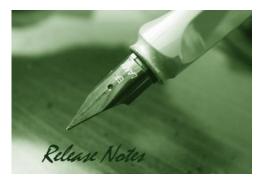

Firmware Version: V1.04 Prom Code Version: N/A Published Date: 2021/08/24

#### **Content:**

| Upgrading Instructions: | 2 |
|-------------------------|---|
| New Features:           | 2 |
| Problems Fixed:         | 2 |
| Known Issues:           | 3 |
| Related Documentation:  | 3 |

3

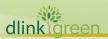

| Revision History and System Requirement: |            |          |                  |  |  |
|------------------------------------------|------------|----------|------------------|--|--|
| Firmware Version                         | Date       | Model    | Hardware Version |  |  |
| V1.04                                    | 2021/08/24 | DCS-4603 | A1               |  |  |
| V1.03                                    | 2019/04/19 | DCS-4603 | A1               |  |  |
| V1.02                                    | 2017/10/30 | DCS-4603 | A1               |  |  |
| V1.01                                    | 2016/12/23 | DCS-4603 | A1               |  |  |
| V1.00                                    | 2016/09/13 | DCS-4603 | A1               |  |  |

## **Upgrading Instructions:**

Follow the steps below to upgrade the firmware:

- 1. Download the latest firmware file to your hard drive from the D-Link website.
- 2. Log-in camera web UI and go to **Maintenance/Firmware** web page upgrade
- 3. Locate the file (upgraded firmware) on your hard drive by clicking **Choose File**.
- 4. Click **Upload** to upgrade the firmware on your camera.

#### **New Features:**

| Fireware<br>Version | New Features                                                                                                    |
|---------------------|----------------------------------------------------------------------------------------------------|
| V1.04               | N/A                                                                                                    |
| V1.03               | N/A                                                                                                    |
| V1.02               | <ol> <li>Support D-Link new XSS Specification 2.0.0</li> <li>Support D-Link new rule signing digital sigature</li> </ol> |
| V1.01               | <ol> <li>Support ONVIF test tool V16.01</li> <li>Upgrade OpenSSL version to 1.0.2</li> </ol>                             |
| V1.00               | First release                                                                                                    |

## **Problems Fixed:**

| Firmware<br>Version | Problems Fixed                                                              |
|---------------------|-----------------------------------------------------------------------------|
|                     | 1. Fixed CGI command to get the account password. Sim                       |
| V1.04               | Number:Ref#013221                                                           |
|                     | 2. Fixed [Security hole] SSL/TLS vulnerability issue .                      |
|                     | Enhancements: 1. Update new digital sign. 2. User name and password is      |
| V1.03               | required for FTP/NAS relative settings. Problem resolved: 1. Fixed issue of |
|                     | date in snapshot file name [D-Track DRU20171114000003] 2. Fixed issue of    |

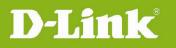

|       | "Network storage" server [D-Track DRU20171116000001] 3. Fixed issue of       |
|-------|------------------------------------------------------------------------------|
|       | FTP/NAS can useable w/o ID/PWD 4. Fixed issue of "save, don't save" button   |
|       | for video settings [DRU20171114000002                                        |
| V1.02 | Enhancements: 1. Update html version to v2.02.08_min. DCS-4603 A1            |
|       | Firmware Release Notes 3 2. Update copyright information to 2017. 3. Modify  |
|       | ONVIF device information and scope name. 4. Support ONVIF test tool v16.07   |
|       | 5. Support SHA2 256bit. Problem resolved: 5. Fixed issue of "When login or   |
|       | edit new password is not encrypted strongly" (DLab). 6. Fixed issue of "Live |
|       | video is not displayed in NVR" (D-track)                                     |
| V1.01 | 1. Image quality enhancement                                                 |
|       | 2. Fix Security issue CVE-2016-5796-tcp Off-Path Vulnerability.              |
|       | 3. Fix minor bugs.                                                           |

### **Known Issues:**

| Firmware<br>Version | Known Issues |
|---------------------|--------------|
|                     | N/A          |

# **Related Documentation:**

N/A

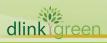